#### Recursive Functions

**Definition**: A function is called recursive if the body of that function calls itself, either directly or indirectly

**Implication**: Executing the body of a recursive function may require applying that function

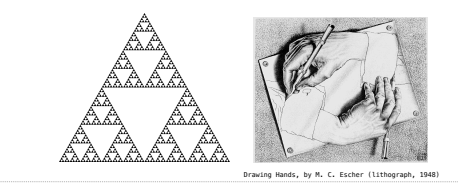

### Digit Sums

The Anatomy of a Recursive Function

 $all\_but\_last, last = split(n)$ return sum\_digits(all\_but\_last) + last

def sum\_digits(n):

 if n < 10: return n else:

• The def statement header is similar to other functions • Conditional statements check for base cases • Base cases are evaluated without recursive calls • Recursive cases are evaluated with recursive calls

"""Return the sum of the digits of positive integer n."""

#### **2+0+1+9 = 12**

**Recursion** Recursive Functions **Recursive Functions** 

(Demo)

• If a number a is divisible by 9, then sum\_digits(a) is also divisible by 9 • Useful for typo detection!

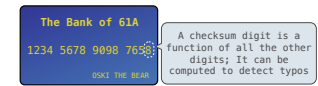

• Credit cards actually use the Luhn algorithm, which we'll implement after sum\_digits

#### The sum of the digits of 6 is 6.

Likewise for any one-digit (non-negative) number (i.e., < 10).

The sum of the digits of 2019 is

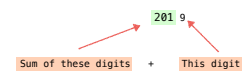

That is, we can break the problem of summing the digits of 2019 into a smaller instance of<br>the same problem, plus some extra stuff.

We call this recursion

#### The Problem Within the Problem Sum Digits Without a While Statement

#### def split(n):

 """Split positive n into all but its last digit and its last digit.""" return n // 10, n % 10

#### def sum\_digits(n):

"""Return the sum of the digits of positive integer n."""

### if n < 10:

return n

#### else:

all\_but\_last, last = split(n)

return sum\_digits(all\_but\_last) + last

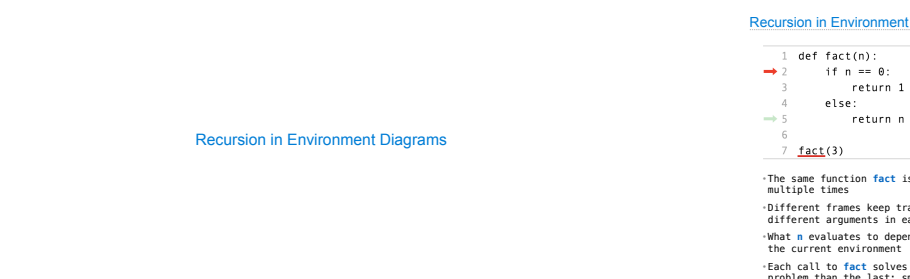

#### It Diagrams (Demo)

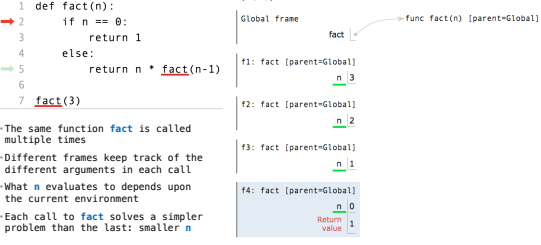

The contract on the contract of a contract of a contract of the contract of the contract of the contract of the contract of the contract of the contract of the contract of the contract of the contract of the contract of th

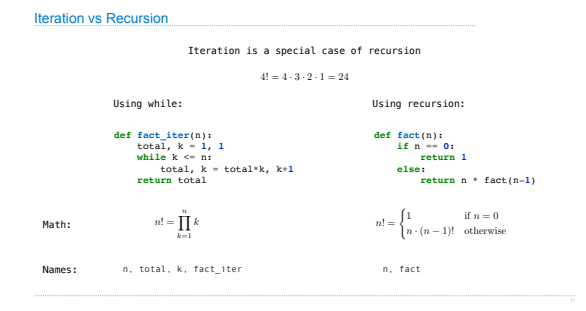

## Verifying Recursive Functions

#### The Recursive Leap of Faith

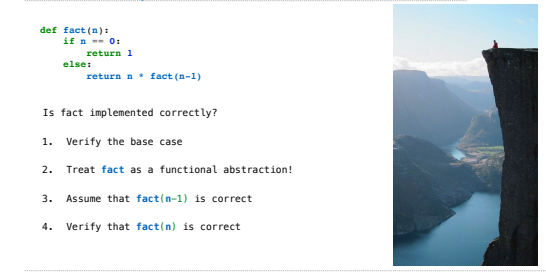

Photo by Kevin Lee, Preikestolen, Norway

#### The Luhn Algorithm

#### Used to verify credit card numbers

#### From Wikipedia: http://en.wikipedia.

# **First:** From the rightmost digit, which is the check digit, moving left, double the value<br>of every second digit; if product of this doubling operation is greater than 9 (e.g., 7 \*<br>2 = 14), then sum the digits of the prod

#### • **Second:** Take the sum of all the digits

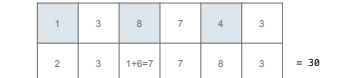

The Luhn sum of a valid credit card number is a multiple of 10

(Demo)

Mutual Recursion

### Converting Recursion to Iteration

#### Can be tricky: Iteration is a special case of recursion.

#### Idea: Figure out what state must be maintained by the iterative function.

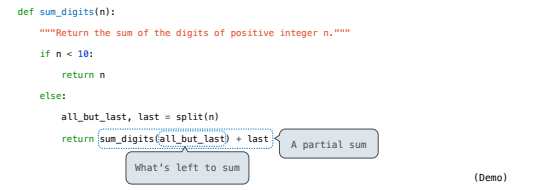

#### Converting Iteration to Recursion

#### More formulaic: Iteration is a special case of recursion.

#### Idea: The state of an iteration can be passed as arguments.

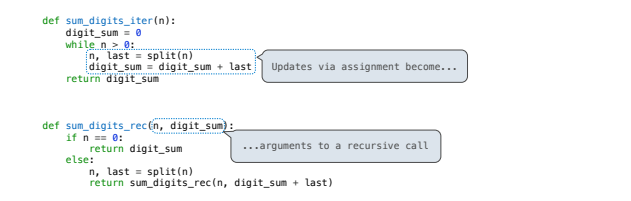

# Recursion and Iteration

#### Order of Recursive Calls

# The Cascade Function

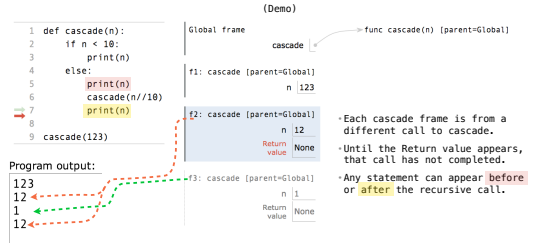

http://pythontutor.com/composingprograms.html#code=def%20cascade%28n%29%3A%20%20%20%20%0A%20%20%20%20if%20n%20%3C%2010%3A%20%20%20%20%20%20%20%20%0A%20%20%20%20%20%20%20%20print%28n%29%20%20%20%20%0A%20%20%20%20else%3A%20%20%20%20%20%20%20%20%0A%20%20%20%20%20%20%20%20print%28n%29%20%20%20%20%20%20%20%20%0A%20%20%20%20%20%20%20%20cascade%28n// <sup>4</sup> 10%29%20%20%20%20%20%20%20%20%0A%20%20%20%20%20%20%20%20print%28n%29%20%20%20%20%20%20%20%20%0A%20%20%20%20%20%20%20%20%0Acascade%28123%29&cumulative=true&curInstr=0&mode=display&origin=composingprograms.js&py=3&rawInputLstJSON=%5B%5D

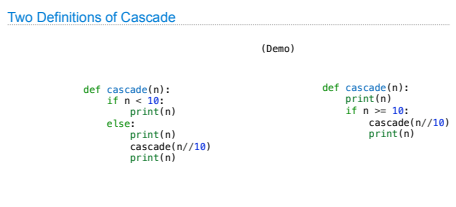

• If two implementations are equally clear, then shorter is usually better • In this case, the longer implementation is more clear (at least to me)

• When learning to write recursive functions, put the base cases first

• Both are recursive functions, even though only the first has typical structure

Example: Inverse Cascade

# Inverse Cascade

Write a function that prints an inverse cascade:

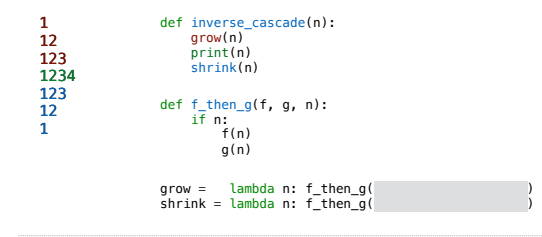